## **Growable Buffer initial panel 1024, x8 resize once**

- GrowableBuffer<T> in pure C++ filled with 1,000,000,000 items:
	- *empty()*: allocated uninitialised memory
	- *zeros()*: default zero initialised memory
	- *full(value)*: a for loop to initialise allocated memory to a value
	- *arange()*: a for loop to initialise allocated memory to a for loop index
	- *append(datum)*: a for loop to copy data to an allocated memory
- Numpy array with 1,000,000,000 items created with: np.empty, np.zeros, np.ones, np.arange

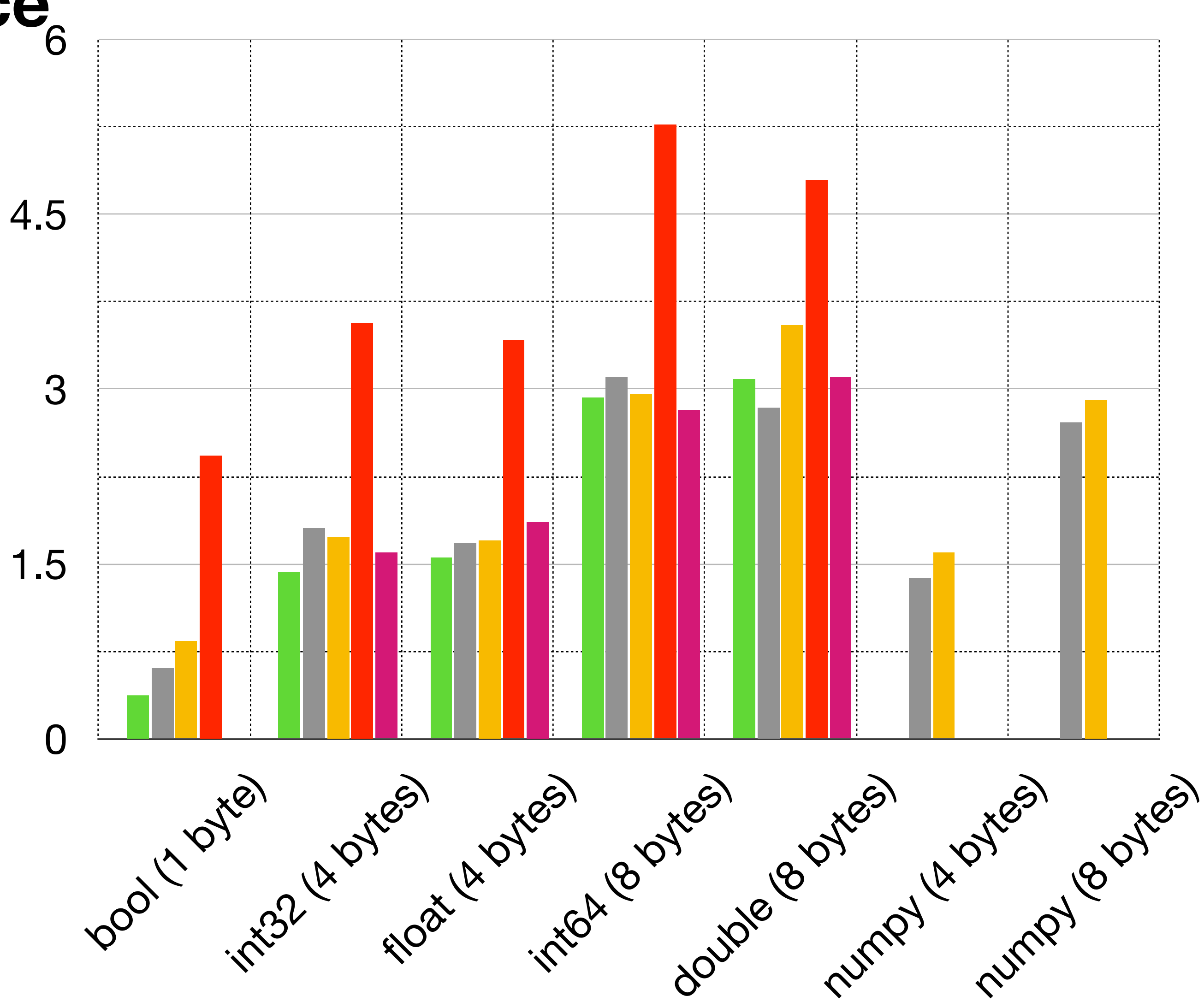

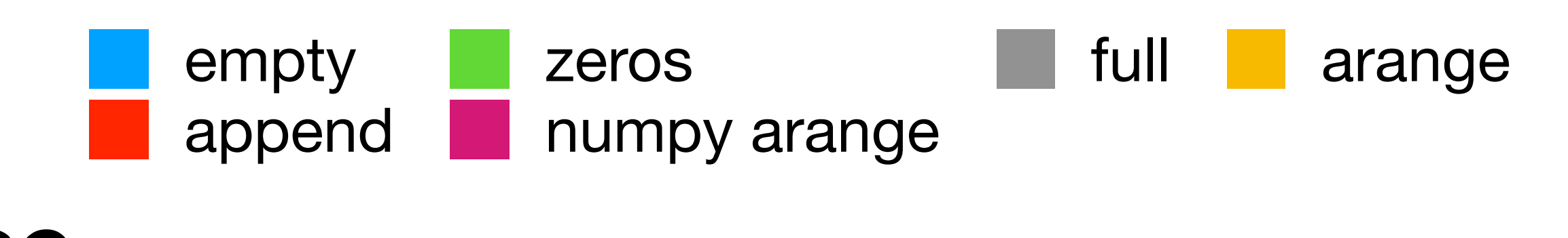